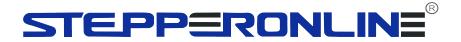

# ST-C01 controller

Physical button / LCD / Industrial controller

ST-C01

**Single Axis Stepping Motor Controller** 

Pulse / direction control

Auto / manual

TTL serial communication

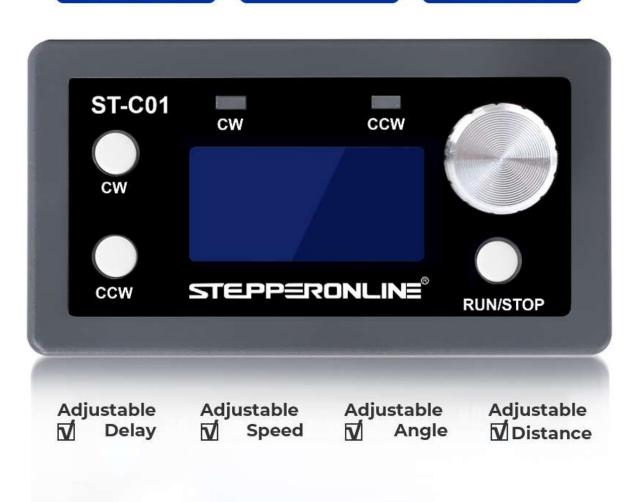

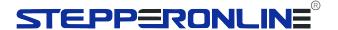

## 1. Product introduction

This is a special operation control module for single shaft stepping motor.

The module has a variety of built-in fixed operation modes, so users can quickly select the appropriate motion trajectory. The distance / speed / delay / number of cycles can be saved and set after power down. It can run independently as a module, or it can be used together with other systems.

1

It can be used in general industrial control applications, not recommended for medical, fire and other specialised industries or life-critical areas.

Email: sales@stepperonline.com

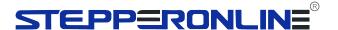

## 2. Product parameters

Model: ST-C01 stepper motor controller

Adaptive motor: stepping motor

Number of control axes: single axis

Motor signal: common cathode

Power supply range: DC 5-30V general

Instruction features: streamline and optimize multiple common

instructions

Acceleration and deceleration control: Yes

Input reverse connection protection: Yes

Remote communication control: TTL serial port

Main functions of the system: automatic, manual, setting and serial port

control

Speed range: 0.1 ~ 999 laps / min

Number of forward rotation pulses: 1-9999999 pulses

Number of reverse pulses: 1-9999999 pulses

Number of cycles: 1-9999

Forward rotation delay time: 0.0-999.9 seconds

Reverse delay time: 0.0-999.9 seconds

Subdivision selection range: 1-128 subdivision

Product service environment: - 5 °C - 60 °C (no condensation)

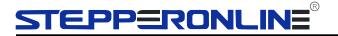

## 3. Product function

## Product Function =

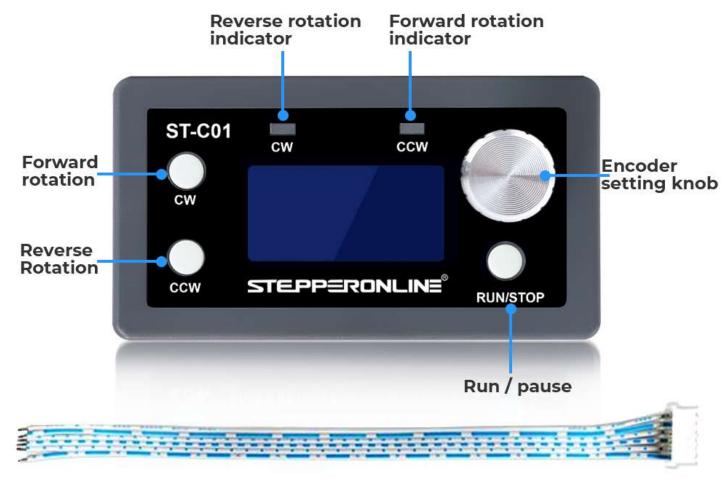

Free matching plug cable

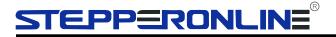

#### 4. Product details

# Product details

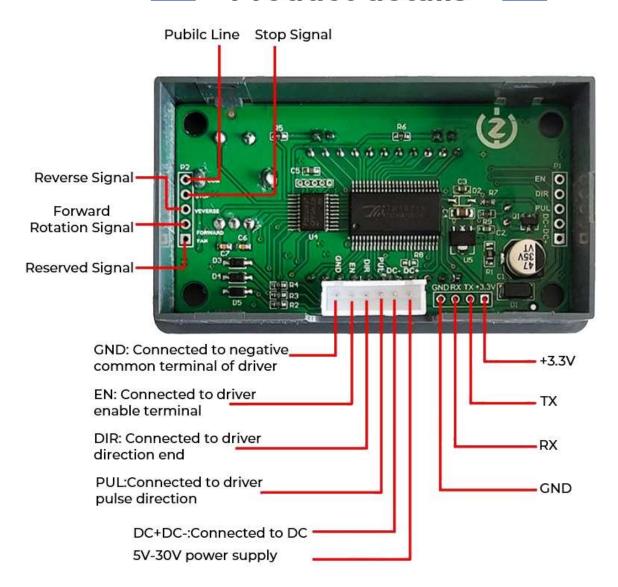

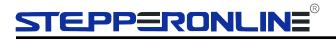

# 5. Product wiring

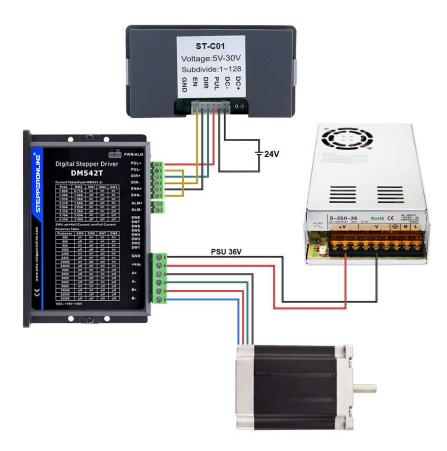

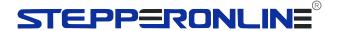

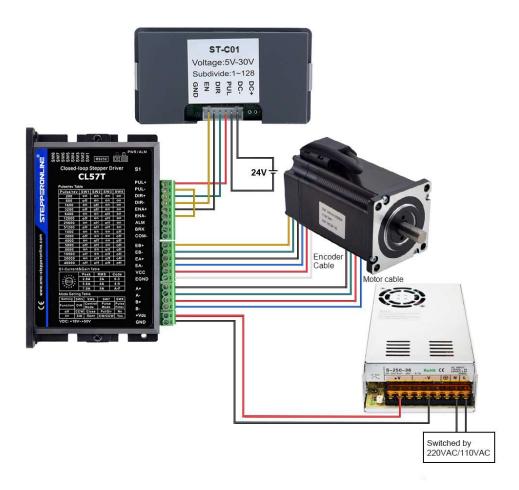

6

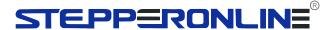

# 6. Interface function introduction and operation method The controller is divided into two interfaces: operation + interface+[F] menu setting interface

# Interface function =

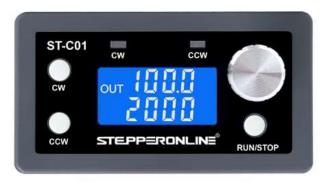

## **RUN INTERFACE**

Used to display running information during work

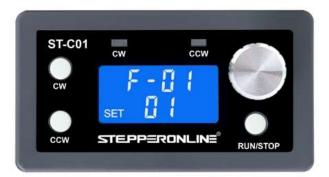

## **MUNU SETTING INTERFACE**

In actual work, the parameters that need to be modified are all concentrated here.

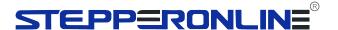

## **Operating instructions**

# Operating instructions =\_\_\_

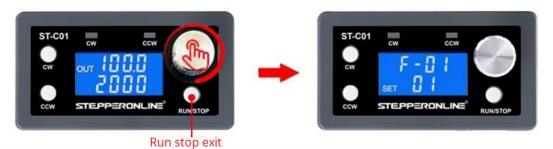

In the running interface, Turn the knob to adjust the speed. **CW** button-forward rotation, **CCW** button-reverse rotation, **RUN/STOP**-button-operation stops and exits. **Long press** the encoder to enter the menu settings.

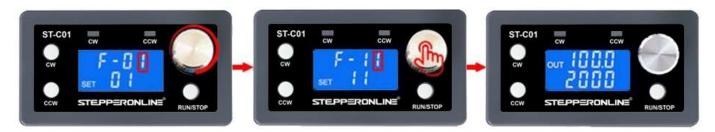

In the menu setting interface, Turn the knob to change the parameter codes F-01~F-13. Long press the knob, save the parameter and exit, enter the running interface.

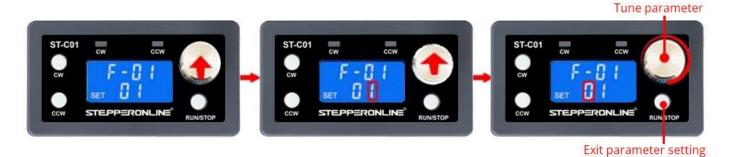

In the menu setting interface, **short press** the knob to enter the F-XX, Corresponding menu parameter setting status. **Short press again** to shift, rotate the knob to adjust the parameters. **Short press the RUN/STOP button** to exit the parameter setting and return to the main menu number adjustment interface.

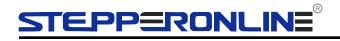

# List of all [F] menu setting functions

| F-01→?  Action flow mode selection (See follow-up table)  F-02  Number of forward rotation pulses Unit:number (The upperthreebits are adjusted by rotary encoder shift, and the upper three bits display Hxxx, and the lower four bits display xxxx)  F-03  Forward rotation speed Unit: Revolution / minute  F-04  Number of reverse pulses Unit: Number (The upper three bits are adjusted by rotary encoder shift, and the upper three bits display Hxxx, and the lower four bits display xxxx)  F-05  Reversal speed Unit: circle (revolution)/min  Cycle work times (""=numerous times)  F-06  Unit: times  Cycle work times (""=numerous times)  F-07  Reverse in place delay Unit: second accuracy ± 0.2 second  Reverse in place delay Unit: second accuracy ± 0.2 second  Number of pulses per revolution: 1-9999 (X10)  Unit: 10  (For example, the step angle is 1.8 degrees, the stepping motor drives 8 segments, and one revolution is 360 / 1.8 * 8  = 1600, setting 160, actual 1600)  Main interface display content  Up: motor coil speed (unit: RPM)  Downlink: delay time (unit: s) / number of cycles (unit: Times)  00-  Motor coil  speed delay time | e Default |
|----------------------------------------------------------------------------------------------------|-----------|
| (The upperthreebits are adjusted by rotary encoder shift, and the upper three bits display Hxxx, and the lower four bits display xxxx)  F-03 Forward rotation speed Unit: Revolution / minute  F-04 Number of reverse pulses Unit: Number (The upper three bits are adjusted by rotary encoder shift, and the upper three bits display Hxxx, and the lower four bits display xxxx)  F-05 Reversal speed Unit: circle (revolution)/min  Cycle work times (""=numerous times) Unit: times  Cycle work times (""=numerous times) Unit: times  Forward rotation in place delay Unit: second accuracy ± 0.2 second  Reverse in place delay Unit: second accuracy ± 0.2 second  Number of pulses per revolution: 1-9999 (X10) Unit: 10 (For example, the step angle is 1.8 degrees, the stepping motor drives 8 segments, and one revolution is 360 / 1.8 * 8 = 1600, setting 160, actual 1600)  Main interface display content Up: motor coil speed (unit: RPM) Downlink: delay time (unit: s) / number of cycles (unit: Times)  O0- Motor coil speed delay                                                                                                    | 1         |
| F-04  Number of reverse pulses Unit: Number (The upper three bits are adjusted by rotary encoder shift, and the upper three bits display Hxxx, and the lower four bits display xxxx)  F-05  Reversal speed Unit: circle (revolution)/min  Cycle work times (""=numerous times)  Unit: times  F-07  Cycle work times (""=numerous times)  Unit: times  Forward rotation in place delay Unit: second accuracy ± 0.2 second  Reverse in place delay Unit: second accuracy ± 0.2 second  Number of pulses per revolution: 1-9999 (X10) Unit: 10 (For example, the step angle is 1.8 degrees, the stepping motor drives 8 segments, and one revolution is 360 / 1.8 * 8 = 1600, setting 160, actual 1600)  Main interface display content Up: motor coil speed (unit: RPM) Downlink: delay time (unit: s) / number of cycles (unit: Times)  00- Motor coil speed delay                                                                                                    | 1600      |
| (The upper three bits are adjusted by rotary encoder shift, and the upper three bits display Hxxx, and the lower four bits display xxxx)  F-05 Reversal speed Unit: circle (revolution)/min  Cycle work times (""=numerous times)  Cycle work times (""=numerous times)  F-06 Unit: times  Forward rotation in place delay Unit: second accuracy ± 0.2 second  Reverse in place delay Unit: second accuracy ± 0.2  Second  Number of pulses per revolution: 1-9999 (X10)  Unit: 10  (For example, the step angle is 1.8 degrees, the stepping motor drives 8 segments, and one revolution is 360 / 1.8 * 8 = 1600, setting 160, actual 1600)  Main interface display content  Up: motor coil speed (unit: RPM)  Downlink: delay time (unit: s) / number of cycles (unit: Times)  00- Motor coil  Speed delay                                                                                                    | 10        |
| Cycle work times (""=numerous times)  F-06  Unit: times  Forward rotation in place delay Unit: second accuracy ± 0.2 second  Reverse in place delay Unit: second accuracy ± 0.2 second  Number of pulses per revolution: 1-9999 (X10) Unit: 10 (For example, the step angle is 1.8 degrees, the stepping motor drives 8 segments, and one revolution is 360 / 1.8 * 8 = 1600, setting 160, actual 1600)  Main interface display content Up: motor coil speed (unit: RPM) Downlink: delay time (unit: s) / number of cycles (unit: Times)  O- Motor coil speed delay                                                                                                    | 1600      |
| F-06 Unit: times  Forward rotation in place delay Unit: second accuracy ± 0.2 second  Reverse in place delay Unit: second accuracy ± 0.2 second  Number of pulses per revolution: 1-9999 (X10) Unit: 10 (For example, the step angle is 1.8 degrees, the stepping motor drives 8 segments, and one revolution is 360 / 1.8 * 8 = 1600, setting 160, actual 1600)  Main interface display content Up: motor coil speed (unit: RPM) Downlink: delay time (unit: s) / number of cycles (unit: Times)  00- Motor coil speed delay                                                                                                    | 10        |
| F-07  accuracy ± 0.2 second  Reverse in place delay Unit: second accuracy ± 0.2 second  Number of pulses per revolution: 1-9999 (X10) Unit: 10 (For example, the step angle is 1.8 degrees, the stepping motor drives 8 segments, and one revolution is 360 / 1.8 * 8 = 1600, setting 160, actual 1600)  Main interface display content Up: motor coil speed (unit: RPM) Downlink: delay time (unit: s) / number of cycles (unit: Times)  0-1                                                                                                    | nes 1     |
| F-08  Second  Number of pulses per revolution: 1-9999 (X10) Unit: 10 (For example, the step angle is 1.8 degrees, the stepping motor drives 8 segments, and one revolution is 360 / 1.8 * 8 = 1600, setting 160, actual 1600)  Main interface display content Up: motor coil speed (unit: RPM) Downlink: delay time (unit: s) / number of cycles (unit: Times)  00- Motor coil speed delay                                                                                                    | 0.0       |
| Unit: 10  (For example, the step angle is 1.8 degrees, the stepping motor drives 8 segments, and one revolution is 360 / 1.8 * 8 = 1600, setting 160, actual 1600)  Main interface display content Up: motor coil speed (unit: RPM) Downlink: delay time (unit: s) / number of cycles (unit: Times)  00- Motor coil speed delay                                                                                                    | 0.0       |
| Up: motor coil speed (unit: RPM)  Downlink: delay time (unit: s) / number of cycles (unit: Times)  00- Motor coil speed delay                                                                                                    | 160       |
| 01- Motor coil speed cycle times                                                                                                    | ÓO        |
| F-10                                                                                                    |           |
| Action when pressing pause key 0 - slow stop of motor deceleration F-11 1 - motor stops immediately                                                                                                    | Ö         |

Email: sales@stepperonline.com

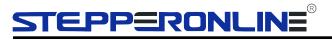

| F-12 | Acceleration and deceleration level 1-100 1 slowest, 100 fastest | 1-100 | 20 |
|------|------------------------------------------------------------------|-------|----|
| F-13 | Postal address                                                   | 1-255 | 1  |

# **【F01:** action process mode selection】 list of required action processes

| number                                                                                                    | Action description                                                                       |  |  |  |  |
|----------------------------------------------------------------------------------------------------|------------------------------------------------------------------------------------------|--|--|--|--|
| 【F01】→P01                                                                                                    | The motor works with knob on controller.                                                 |  |  |  |  |
| 【F01】→P02                                                                                                    | It keeps rotating after pressing the button, and stops when it is released.  [Press CW]  |  |  |  |  |
| After pressing the button, keep rotating, Press STOP to stop.  [Press CW] forward rotation, [Press CCW] reverse rotation |                                                                                          |  |  |  |  |
|                                                                                                    | After pressing the button, it can rotate forward or reverse-delay according to the set   |  |  |  |  |
| 【F01】→P04                                                                                                    | distance, and it can cycle F-06 times.                                                   |  |  |  |  |
|                                                                                                    | [Press CW] Forward rotation-Delay (F-07)                                                 |  |  |  |  |
|                                                                                                    | [Press CCW] Reverse rotation-Delay (F-08)                                                |  |  |  |  |
|                                                                                                    | After pressing the button, it can cycle according to the set distance forward or reverse |  |  |  |  |
| FEO. N. DOE                                                                                                    | Delay(F-06). Return to zero at the end of the cycle.                                     |  |  |  |  |
| 【F01】→P05                                                                                                    | [Press CW] forward rotation delay (F-07), Cycle (F-06), return to zero                   |  |  |  |  |
|                                                                                                    | [Press CCW] reverse delay (F-08),Cycle (F-06), return to zero.                           |  |  |  |  |
|                                                                                                    | After pressing the button, cycle forward and reverse according to the set distance.      |  |  |  |  |
| 【F01】→P06                                                                                                    | [Press CW] forward delay (F-07) - reverse delay (F-08),                                  |  |  |  |  |
|                                                                                                    | [Press CCW] reverse delay (F-08) - forward delay (F-07), above cycle (F-06)              |  |  |  |  |

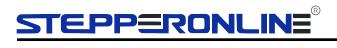

|                             | After pressing the button, the motor will rotate forward or reverse permanently, release           |
|-----------------------------|----------------------------------------------------------------------------------------------------|
| 【F01】→P07                   | the button, - delay - return to zero.                                                              |
| <b>1</b> F01 <b>1</b> → P07 | [Press CW] forward rotation - release - delay (F-07) - return to zero,                             |
|                             | [Press CCW] reverse rotation - release - delay (F-08) -return to zero.                             |
| 【F01】→P08                   | After pressing the button, forward or reverse - delay according to the set time.Recyclable (F-06). |
|                             | [Press CW] forward rotationtime (F-07) - delay (F-08),                                             |
|                             | [Press CCW] reverse rotation time (F-08) - delay (F-07), the above cycle (F-06).                   |
|                             | After power on, it will automatically cycle forward and reverse according to the set               |
| 【F01】→P09                   | distance.Abbreviations: forward delay (F-07) - reverse delay (F-08), cycle (F-06)                  |
|                             |                                                                                                    |
|                             |                                                                                                    |

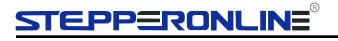

## 7. Product size

# Product size

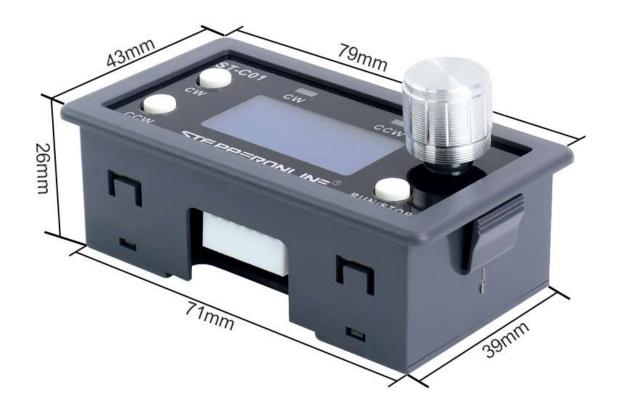

Net weight: 36g

Weight: 72g(with packaging)

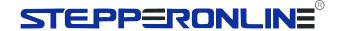

# SMC01 stepper motor controller communication protocol

#### 1.Protocol Introduction

Using TTL serial transmission interface and MODBUS-RTU communication protocol, this product only supports function codes 0x03, 0x06, and 0x10.

#### 2.Introduction to Communication Protocol

Information transmission is asynchronous in Modbus-RTU mode

| Starting bit | 1 bit    |  |  |
|--------------|----------|--|--|
| Data bits    | 8 bit    |  |  |
| Parity bit   | not have |  |  |
| Stop bit     | 1 bit    |  |  |

#### Data frame structure

| Data frame interval | Address code | Function code | Data area | CRC check |
|---------------------|--------------|---------------|-----------|-----------|
| 3.5 bytes or        | 1 byte       | 1 byte        | N byte    | 2 byte    |
| more                | -            | -             |           | -         |

Before sending data, it is required that the data bus rest time, i.e. no data transmission time, be greater than 3.5 (e.g. 5ms at a baud rate of 9600). Message transmission must start with a pause interval of at least 3.5 bytes, and the entire message frame must be treated as a continuous data transmission stream. If there is a pause time of more than 3.5 bytes before the frame is completed, The receiving device will refresh incomplete messages and assume that the next byte is the address field of a new message. Similarly, if a new message starts with the previous message within less than 3.5 characters, the receiving device will consider it a continuation of the previous message.

#### 1.1 Address Code

The address code is the first byte (8 bits) of each communication information frame, ranging from 1 to 255 (initially set to 1,0 and also the broadcast address). This byte indicates that the slave set by the user will receive information sent by the host. Each slave must have a unique address code, and only slaves that match the address code can respond to feedback messages. When the slave sends back information, the returned data starts with their respective address codes. The address code sent by the host indicates the slave address to be sent, while the address code returned by the slave indicates the slave address to be returned. The corresponding address code indicates where the information comes from.

#### 1.2 Function Code

The function code is the second byte transmitted in each communication information frame, and the ModBus communication protocol can define function codes ranging from 1 to 127. Sent as a host request, telling the slave what action to take through a function code. As a response from the slave, the function code returned by the slave is the same as the function code sent from the master, and indicates that the slave has responded to the master and performed

Email: sales@stepperonline.com 13 www.omc-stepperonline.com

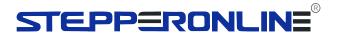

relevant operations. This machine only supports function codes 0x03, 0x06, and 0x10.

| Function | Definition                | Operation (binary)                                         |
|----------|---------------------------|------------------------------------------------------------|
| code     |                           |                                                            |
| 0x03     | Read register data        | Read data from one or more registers                       |
| 0x06     | Preset Single<br>Register | Write a set of binary data into a single register          |
| 0x10     | Write multiple registers  | Write multiple sets of binary data into multiple registers |

#### 1.3 Register

Introduction to Protocol Registers (Data within a Single Register Address is Double Byte Data)

|           | <u> </u>                                                                                    |               |                           |                     |
|-----------|---------------------------------------------------------------------------------------------|---------------|---------------------------|---------------------|
| Name      | Illustrate                                                                                  | Byte<br>count | Reading<br>and<br>writing | Register<br>address |
| System p  | parameters, written will be stored                                                          |               |                           |                     |
| F-01      | Action process mode selection                                                               | 2_            | R/W                       | 0000H               |
| F-02      | Number of forward pulses                                                                    | 4             | R/W                       | 0001H               |
| F-03      | Forward rotation speed                                                                      | 2             | R/W                       | 0003H               |
| F-04      | Reverse pulse count                                                                         | 4             | R/W                       | 0004H               |
| F-05      | Reverse speed                                                                               | 2             | R/W                       | 0006H               |
| F-06      | Number of working cycles                                                                    | 2             | R/W                       | 0007H               |
| F-07      | Forward to position delay                                                                   | 2             | R/W                       | 0008H               |
| F-08      | Reverse in place delay                                                                      | 2             | R/W                       | 0009H               |
| F-09      | Number of pulses per revolution                                                             | 2_            | R/W_                      | 000AH               |
| F-10      | Main interface display content                                                              | 2_            | R/W                       | 000BH               |
| F-11      | Action when pressing the pause                                                              | 2_            | R/W                       | 000CH               |
| F-12      | Acceleration and deceleration levels                                                        | 2 2           | R/W_                      | 000DH               |
| F-13      | Module address 1-255                                                                        | 2_            | R/W_                      | 000EH               |
| COM       | Control command 0 using serial port                                                         | 2_            | R/W_                      | 000EH               |
| Read info | instead of 1 using serial port control properties or instead of 1 using serial port control |               |                           |                     |
|           | Current motor operating status: 00-                                                         | 2             | R                         | 0010H               |
|           | stop 01- acceleration status 02-                                                            |               |                           |                     |
|           | deceleration status 03- constant                                                            |               |                           |                     |
|           | Current motor rotation direction:                                                           | 2             | Ŕ                         | 0011H               |
|           | 00- forward rotation 01- reverse                                                            |               |                           |                     |
| Serial Po | rt Control Run Command (Set COM (000F                                                       | addres        | s to 1 seria              | l port              |
| 4 1       |                                                                                             |               |                           |                     |

control mode before serial port control

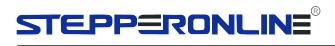

| Serial  | Serial port control operation mode  | 2 | R/W | 0100H |
|---------|-------------------------------------|---|-----|-------|
| Port    | 00- forward rotation 01- reverse    |   |     |       |
| Control | rotation 02- slow stop 03-          |   |     |       |
| Run     | immediate stop 0xFF - default state |   |     |       |
| Çomman  |                                     |   |     |       |

Email: sales@stepperonline.com 15 www.omc-stepperonline.com

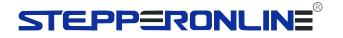

| Serial port control for running, 00- n permanent rotation 01- enable permanent rotation default 0                                                          | 0 2 | R/W | 0101H |
|----------------------------------------------------------------------------------------------------|-----|-----|-------|
| The distance of the serial port controperation is 16 bits higher than the pulse count (which works under permanent rotation), with a default of 10000 bits |     | R/W | 0102H |
| The distance of the serial port controperation is 16 bits lower than the pulse count (which works under permanent rotation), with a default of 10000 bits  |     | R/W | 0103H |
| The acceleration and deceleration levels controlled by serial port are 1 100, with a default of 20                                                         | - 2 | R/W | 0104H |
| The default running speed for serial port control is 100                                                                                                   | 2   | R/W | 0105H |

Example 1: Reading System Parameters (F-01 to F-02)
Using the [03 (0x03) Read Holding Register] instruction Host sending:

| ĺ | 01               | 03                                     | 00 00                                      | 00 02                  | C4 0B             |
|---|------------------|----------------------------------------|--------------------------------------------|------------------------|-------------------|
| • | Slave<br>address | Function<br>code<br>(Read<br>Register) | Starting address The regulation is 2 bytes | Number of<br>Registers | CRC Check<br>Code |

The controller responds:

| 01               | 03                                     | 04                        | 00 01 06 40                                    | A9 A3             |
|------------------|----------------------------------------|---------------------------|------------------------------------------------|-------------------|
| Slave<br>address | Function<br>code<br>(Read<br>Register) | Number of<br>Registers x2 | Register value Quantity=Number of registers x2 | CRC Check<br>Code |

#### Example 2: Serial port controller operation

1) Set the controller to serial port control mode

Host sending:

| 01               | 06            | 00 0D                                      | 00 01                         | D9 C9             |
|------------------|---------------|--------------------------------------------|-------------------------------|-------------------|
| Slave<br>address | Function code | Starting address The regulation is 2 bytes | Write value Quantity: 2 bytes | CRC Check<br>Code |

The controller responds:

| 01 06 00 0D 00 01 D9 C9 |    |    |       |       |       |
|-------------------------|----|----|-------|-------|-------|
|                         | 01 | 06 | 00 0D | 00 01 | D9 C9 |

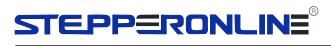

| Slave<br>address | Function code | Starting address | Write value<br>Quantity: 2 bytes | CRC Check<br>Code |
|------------------|---------------|------------------|----------------------------------|-------------------|
|                  |               | The regulation   |                                  |                   |
|                  |               | is 2 bytes       |                                  |                   |

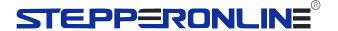

## 2) Modifying parameters for serial port control operation

Host sending:

| 01               | 10            | 01 02                                 | 00                  | 04            | 00 00 4E                       | 4                    |
|------------------|---------------|---------------------------------------|---------------------|---------------|--------------------------------|----------------------|
| Slave<br>address | Function code | Starting<br>address<br>The regulation | Number of registers | Byte<br>count | Write value<br>Quantity:=Bytes | CRC<br>Check<br>Code |
|                  |               | is 2 bytes                            |                     |               |                                |                      |

The controller responds:

| 01               | 10            | 01 02                                      | 00 02               | E1 F4                |
|------------------|---------------|--------------------------------------------|---------------------|----------------------|
| Slave<br>address | Function code | Starting address The regulation is 2 bytes | Number of registers | CRC<br>Check<br>Code |

## 3) Serial port control forward conversion

06

## Host sending:

| 01     | 06   | 01 00                                            | 00 00           | 88 36                |
|--------|------|--------------------------------------------------|-----------------|----------------------|
| O.a.vo | code | Starting address<br>There gulation<br>is 2 bytes | Quantity:=Bytes | CRC<br>Check<br>Code |

00 00

88 36

01 00

The controller responds: 01

| address code |                                                                         | Starting address<br>There gulation |        | ntity:=Rytes Check |          | Check   |
|--------------|-------------------------------------------------------------------------|------------------------------------|--------|--------------------|----------|---------|
|              |                                                                         | is 2 bytes                         |        | Code               |          |         |
| Serial port  | control operation                                                       | n command (set 00                  | 00F to | 1 serial po        | rt contr | ol mode |
|              | rial port control)                                                      |                                    |        |                    |          |         |
|              |                                                                         | 0 Manual control                   |        | 2                  | R/W      | 0101H   |
|              |                                                                         | from upper comp                    | utei   |                    |          |         |
| Control      | Serial port read                                                        | • .                                |        | 2                  | R/W      | 0101H   |
| Run          | status 00- forwa                                                        | ard rotation 01-                   |        |                    |          |         |
| Comman       | reverse rotation                                                        | า 03- stop                         |        |                    |          |         |
| u            | immediately                                                             |                                    |        |                    |          |         |
|              | The number of                                                           | 2                                  | R/W    | 0101H              |          |         |
|              | control operation is 16 bits high, with                                 |                                    |        |                    |          |         |
|              | a default of 10000 bits                                                 |                                    |        |                    |          |         |
|              | The default number of pulses for serial port control operation is 10000 |                                    |        | 2                  | R/W      | 0102H   |
|              |                                                                         |                                    |        |                    |          |         |
|              | if the low 16 bits are used  The acceleration and deceleration          |                                    |        |                    |          |         |
|              |                                                                         |                                    |        |                    | R/W      | 0103H   |
|              | levels controlle                                                        |                                    |        |                    |          |         |
|              | 100, with a defa                                                        |                                    |        |                    |          |         |
|              | The default running speed for                                           |                                    |        | 2                  | R/W      | 0104H   |
|              | serial port cont                                                        |                                    |        |                    |          |         |

<sup>1.</sup> Set the remote control mode of the upper computer (default address 01) 01 06 00 0F 00 01 48 0A

Email: sales@stepperonline.com

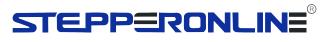

2. Set forward, reverse, and stop 01 10 01 01 00 00 00 27 10 01 64 CRCH CRC